<< SQL Server2000 >>

, tushu007.com

- << SQL Server2000 >>
- 13 ISBN 9787899993392
- 10 ISBN 7899993393

出版时间:2001-10-1

页数:347

字数:571

extended by PDF and the PDF

http://www.tushu007.com

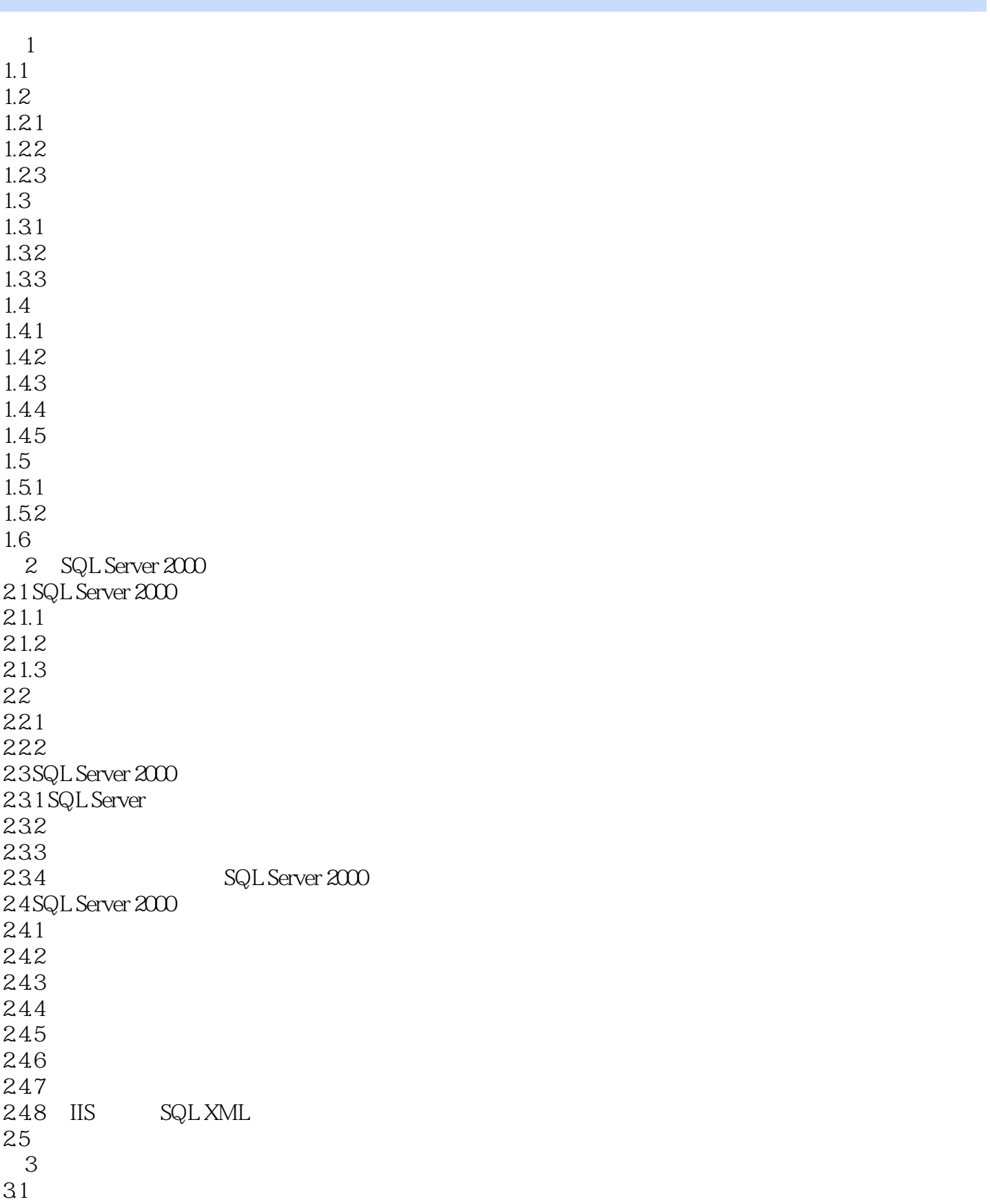

## << SQL Server2000

32  $321$ 322 323 324 325 326 327 33 331 332 333 334 335 336 337  $34$  $34.1$ 34.2 343 34.4 345 35 第4章 帐号和存取权限 4.1 SQL Server 4.1 NT 4.1.2 4.1.3 NT SQL Server  $4.1.4$ 42 4.2.1 4.2.2 423 424 43 5 Transact sQL  $5.1 SQL$  $5.1.1$  $5.1.2$  SQL 5.2 Transact SQL  $5.21$ 5.22 5.23 5.24 5.25  $5.26$ 5.27

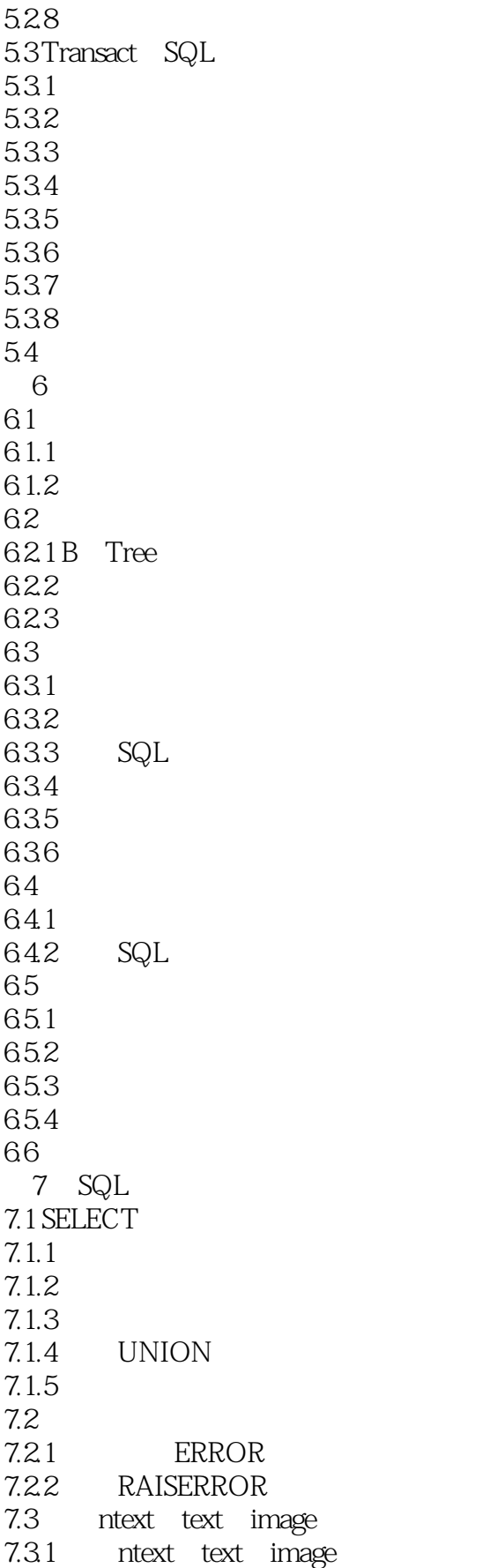

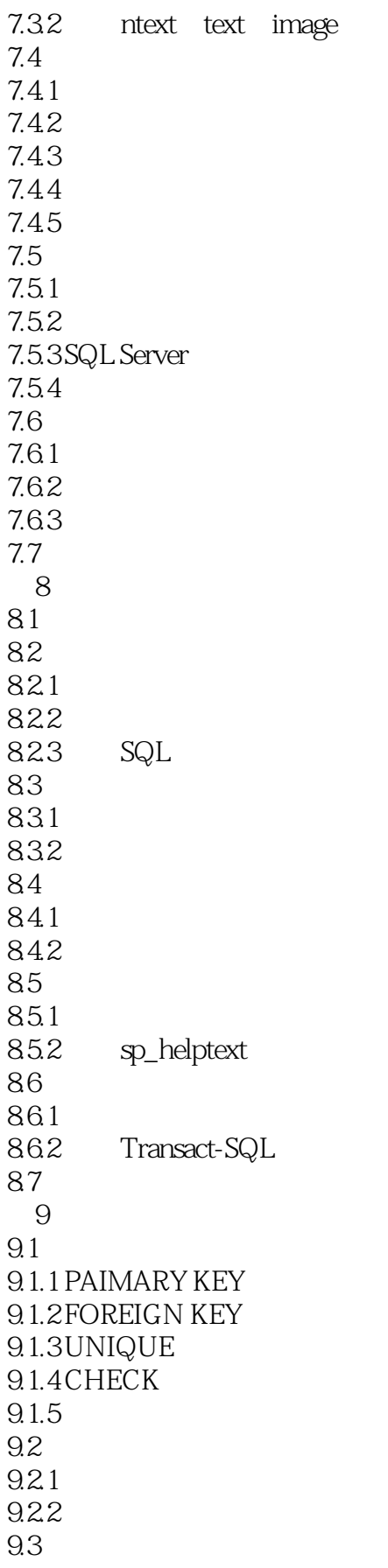

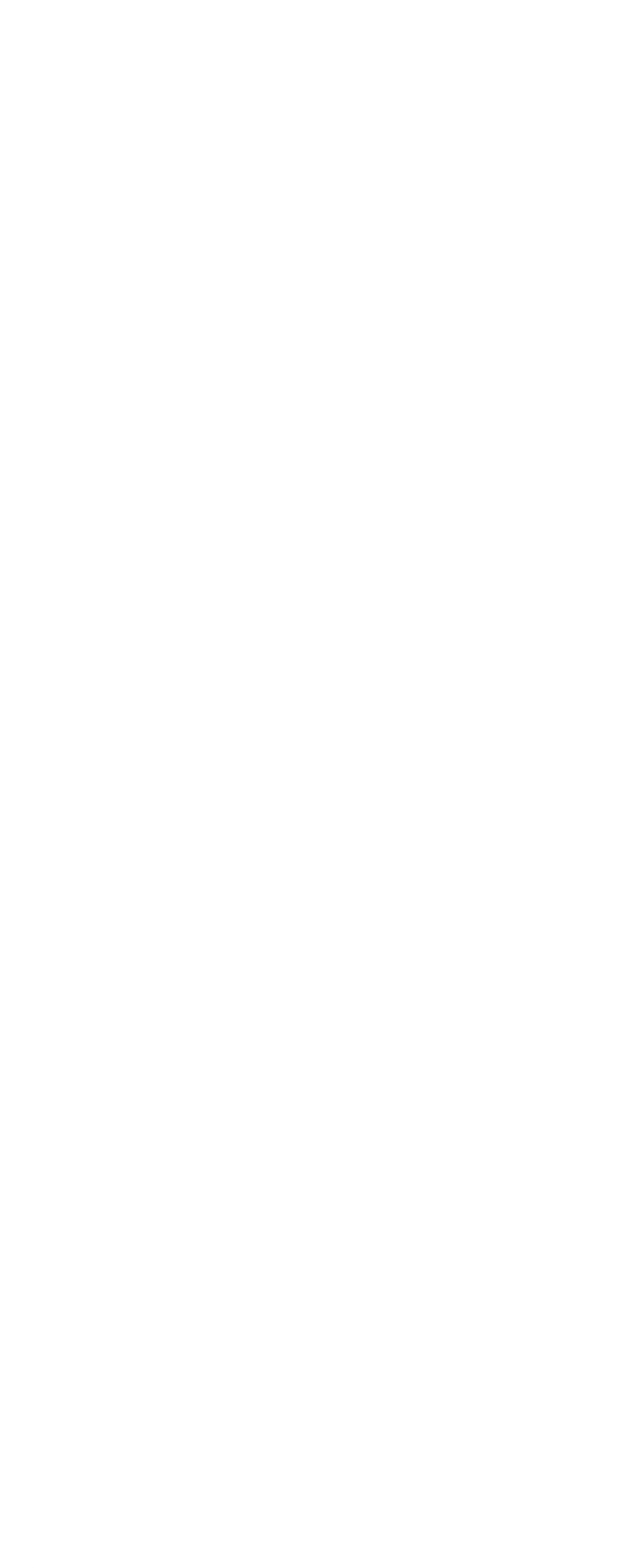

<< SQL Server2000 >>

12.2 ASP  $12.2.1$  ASP 12.22 ASp 12.3 ASP Web  $12.4$ A SQL **B** SQL **B.1 CREATE DATABASE B.2 CREATE TABLE**  $B.3$ B.31  $B.32$ B.33 C SQL Server  $C.1$ C.1.1 CONTAINSTABLE C.1.2 FREETEXTTABLE C.1.3 OPENDATASOURCE C.1.4 OPENQUERY C.1.5 OPENROWSET C.1.6 OPENXML  $C.2$  $C.21$  AVG SUM C.2.2 MAX MIN C.23COUNT COUNT\_BIG C.24 CHECKSUM CHECKSUM AGG C.25 STDEV STDEVP VAR VARP C.26 GROUPING  $C.3$  $C.4$ C.4.1 CURSOR\_ROWS C.42 CURSOR\_STATUS C.43 FETCH\_STATUS  $C.5$  $C.6$  $C.7$  $C.8$  $C.9$  $C.10$  $C.11$ 

 $C.12$ 

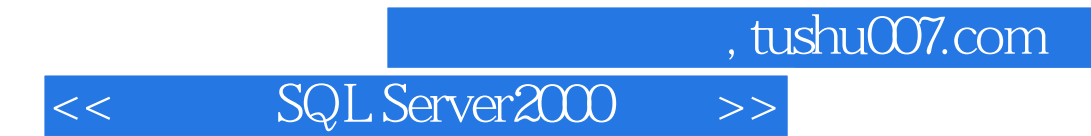

本站所提供下载的PDF图书仅提供预览和简介,请支持正版图书。

更多资源请访问:http://www.tushu007.com